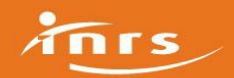

Liste des substances utilisant cette analyse

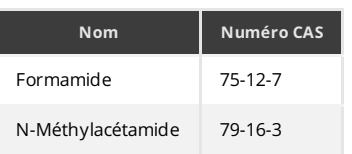

## Préparation de l'analyse

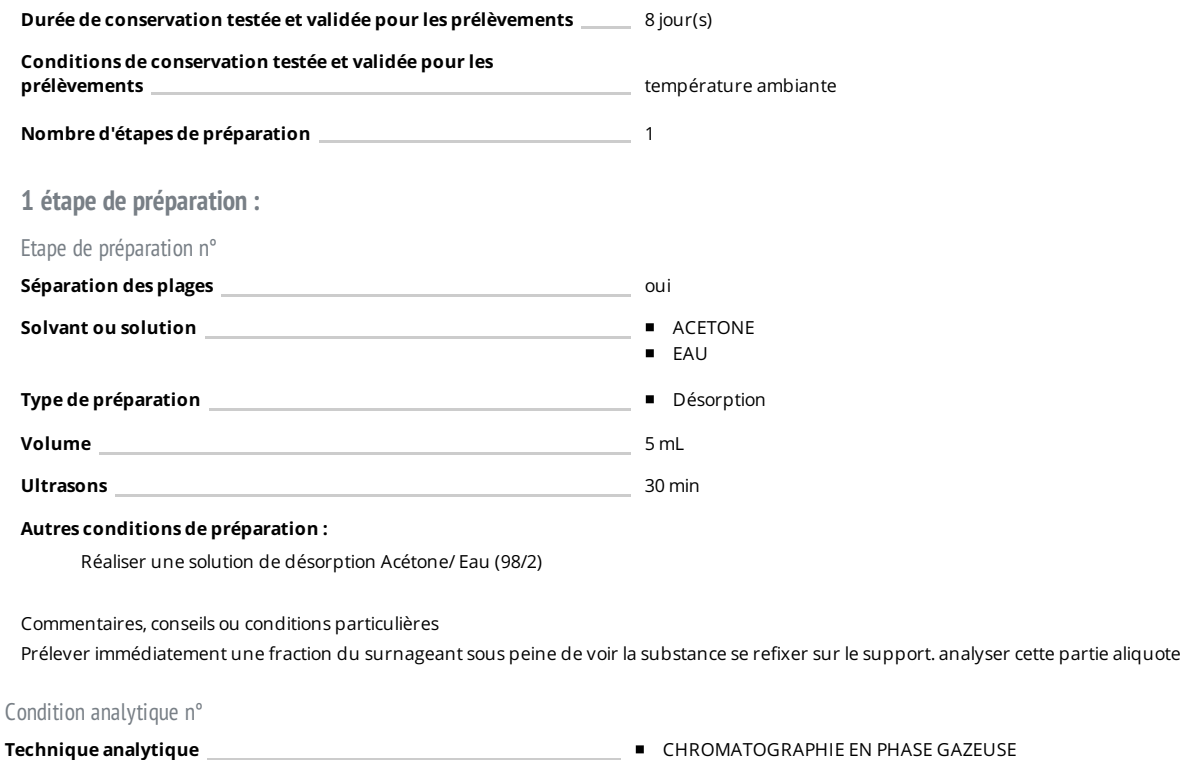

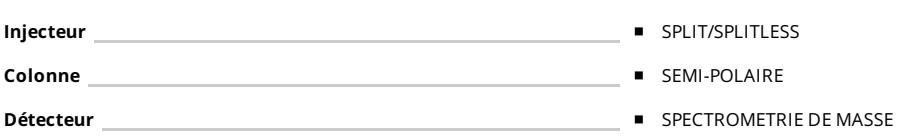

## Etalonnage et expression des résultats

La méthode d'étalonnage indiquée est celle utilisée lors du développement. Elle n'a cependant pas de caractère obligatoire

Méthodes d'étalonnage pour la [quantification](http://www.inrs.fr/dms/inrs/PDF/metropol-analyse-etalonnage.pdf) des polluants 1

<sup>1</sup><http://www.inrs.fr/dms/inrs/PDF/metropol-analyse-etalonnage.pdf>

## Principe d'étalonnage externe externe externe externe externe externe externe externe externe externe externe  $\sim$

Solvant de l'étalon **Même solvant de l'étalon** Même solvant que celui des échantillons

## Commentaires :

Réaliser des étalons à partir d'une (de) substance(s) de référence, commerciale(s) ou synthétisée(s) en laboratoire. Le solvant utlisé pour réaliser les solutions sera celui choisi pour le traitement des échantillons.

Calcul de la concentration [atmosphérique](http://www.inrs.fr/dms/inrs/PDF/metropol-resultat-calcul-concentration.pdf) 2

<sup>2</sup><http://www.inrs.fr/dms/inrs/PDF/metropol-resultat-calcul-concentration.pdf>

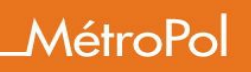

Compléments :

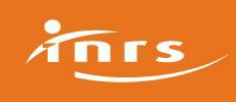